Информация о вЛИИННИСТЕРСТВО СЕЛЬСКОГО ХОЗЯЙСТВА РОССИЙСКОЙ ФЕДЕРАЦИИ ФИО: Соловьев Ду<u>итрий Александрович</u><br>Получает на поддерживание государственное бюджетное образовательное учреждение **высшего образования** <sup>уникальный прографа**ратровский государственный аграрный университет имени Н.И.**</sup> **Вавилова»** Документ подписан простой электронной подписью Должность: ректор ФГБОУ ВО Вавиловский университет должность. ректор ФГьоэ во вавиловс<br>Лата поллисания: 24.04.2023 07:11:45 528682d78e671e566ab07f01fe1ba2172f735a12

**МАРКСОВСКИЙ ФИЛИАЛ**

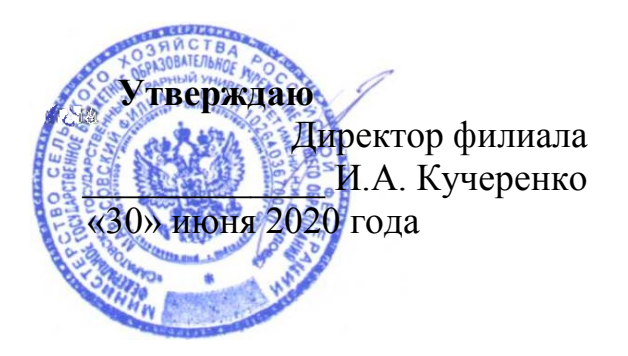

### **РАБОЧАЯ ПРОГРАММА УЧЕБНОЙ ДИСЦИПЛИНЫ**

Дисциплина **Инженерная графика**  Специальность **35.02.07 Механизация сельского хозяйства** Квалификация выпускника **Техник - механик** Нормативный срок обучения **3 года 10 месяцев** Форма обучения **Заочная**

Маркс, 2020 г.

 Рабочая программа учебной дисциплины «Материаловедение» разработана на основе Федерального государственного образовательного стандарта (ФГОС) по специальности среднего профессионального образования (СПО) 35.02.07 Механизация сельского хозяйства укрупненной группы специальностей 35.00.00 Сельское, лесное и рыбное хозяйство и с учетом требований соответствующих профессиональных стандартов:

Специалист по сборке агрегатов и автомобиля (утв. Приказом Минтруда и соц. защиты РФ от 11.11.14 г №877н),

Специалист в области механизации сельского хозяйства (утв. Приказом Минтруда и соц. защиты РФ от 21.05.14 г №877н),

Тракторист – машинист сельскохозяйственного производства (утв. Приказом Минтруда и соц. защиты РФ от 04.06.14 г №362н),

Слесарь по ремонту сельскохозяйственных машин и оборудования (утв. Приказом Минтруда и соц. защиты РФ от 08.09.14 г №619н)

Организация-разработчик: Марксовский сельскохозяйственный техникум - филиал ФГБОУ ВО «Саратовский Государственный аграрный университет имени Н.И. Вавилова».

Разработчик Коваль Л.В., преподаватель специальных дисциплин.

Рассмотрена на заседании предметной (цикловой) комиссии математических, общих естественнонаучных и общепрофессиональных дисциплин, протокол № 11 от «26» июня 2020 года.

Рекомендована Методическим советом филиала к использованию в учебном процессе по специальности 35.02.07 Механизация сельского хозяйства, протокол № 5 от «30» июня 2020 года.

Утверждена Директором и Советом филиала, протокол №3 от «30» июня 20207 года.

## **СОДЕРЖАНИЕ**

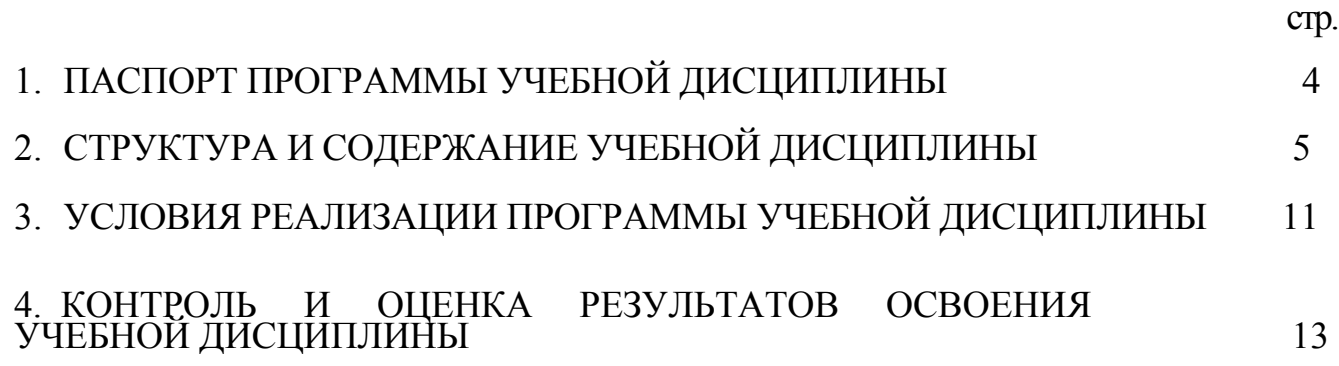

### **1**. **ПАСПОРТ ПРОГРАММЫ УЧЕБНОЙ ДИСЦИПЛИНЫ «ИНЖЕНЕРНАЯ ГРАФИКА»**

#### **1.1 Область применения программы:**

Рабочая программа учебной дисциплины является частью программы подготовки специалистов среднего звена по специальности 35.02.07 Механизация сельского хозяйства укрупненной группы специальностей 35.00.00 Сельское, лесное и рыбное хозяйство в части освоения соответствующих компетенций:

ПК 1.1. Выполнять регулировку узлов, систем и механизмов двигателя и приборов электрооборудования.

ПК 1.2. Подготавливать почвообрабатывающие машины.

ПК 1.3. Подготавливать посевные, посадочные машины и машины для ухода за посевами.

ПК 1.4. Подготавливать уборочные машины.

ПК 1.5. Подготавливать машины и оборудование для обслуживания животноводческих ферм, комплексов и птицефабрик.

ПК 1.6. Подготавливать рабочее и вспомогательное оборудование тракторов и автомобилей.

ПК 2.1. Определять рациональный состав агрегатов и их эксплуатационные показатели.

ПК 2.2. Комплектовать машинно-тракторный агрегат.

ПК 3.1. Выполнять техническое обслуживание сельскохозяйственных машин и механизмов.

ПК 3.2. Проводить диагностирование неисправностей сельскохозяйственных машин и механизмов.

ПК 3.3. Осуществлять технологический процесс ремонта отдельных деталей и узлов машин и механизмов.

ПК 3.4. Обеспечивать режимы консервации и хранения сельскохозяйственной техники.

ПК 4.5. Вести утвержденную учетно-отчетную документацию.

#### **1.2 Место дисциплины в структуре программы подготовки специалистов среднего звена:**

Дисциплина «Инженерная графика» принадлежит к профессиональному циклу.

#### **1. 3 Цели и задачи учебной дисциплины - требования к результатам освоения дисциплины**:

В результате освоения дисциплины обучающийся должен в соответствии с ФГОС по специальности 35.02.07 Механизация сельского хозяйства и в соответствии с указанными компетенциями:

**уметь:**

 - оформлять проектно-конструкторскую, технологическую и другую техническую документацию в соответствии с действующей нормативной базой;

- выполнять изображения, разрезы и сечения на чертежах;
- выполнять деталирование сборочного чертежа;
- решать графические задачи.  $\overline{\phantom{0}}$
- **знать:**
- основные правила построения чертежей и схем;
- способы графического представления пространственных образов;
- о возможностях использования пакетов прикладных программ компьютерной графики
- в профессиональной деятельности;

- основные положения конструкторской, технологической и другой нормативной документации;

- основы строительной графики.

По инициативе работодателей: АО «Племенной завод «Мелиоратор» в лице генерального директора Доровского А.Н., АО «Племзавод «Трудовой» в лице генерального директора Байзульдинова А.С., ОАО «Алтаец» в лице генерального директора Красиковой И.Ю., ООО «Агроинвест» в лице генерального директора Тарновского Д.В., МБУ «Благоустройство» в лице директора Кучеренко Л.И., ООО «Орловское» в лице директора Гриценко В.И. и с учетом требований соответствующих профессиональных стандартов: Животновод (утв. Приказом Минтруда и соц. защиты РФ от 23.09.14 г №325н); Оператор животноводческих комплексов и механизированных ферм (утв. Приказом Минтруда и соц. защиты РФ от 04.08.14 г №523н); Оператор машинного доения (утв. Приказом Минтруда и соц. защиты РФ от 19.05.14 г №324н); Овощевод (утв. Приказом Минтруда и соц. защиты РФ от 04.08.14 г №525н); Полевод (утв. Приказом Минтруда и соц. защиты РФ от 04.08.14 г №522н); Птицевод (утв. Приказом Минтруда и соц. защиты РФ от 21.05.14 г №342н); Специалист по техническому диагностированию и контролю технического состояния автотранспортных средств при периодическом техническом осмотре (утв. Приказом Минтруда и соц. защиты РФ от 23.03.15г №187н); Специалист по агромелиорации (утв. Приказом Минтруда и соц. защиты РФ от 21.05.14 г №341н); Специалист по сборке агрегатов и автомобиля (утв. Приказом Минтруда и соц. защиты РФ от 11.11.14 г №877н); Слесарь по ремонту сельскохозяйственных машин и оборудования (утв. Приказом Минтруда и соц. защиты РФ от 08.09.14 г №619 н); Специалист в области механизации сельского хозяйства (утв. Приказом Минтруда и соц. защиты РФ от 21.05.14 г №340 н); Тракторист – машинист сельскохозяйственного производства (утв. Приказом Минтруда и соц. защиты РФ от 04.06.14 г № 362 н) в ППССЗ добавлены следующие общие и профессиональные компетенции, реализация и освоение которых планируется за счет часов вариативной части:

**ОК 10** Соблюдать правила техники безопасности, нести ответственность за организацию мероприятий по обеспечению безопасности труда. В результате изучения дисциплины обучающийся должен: **уметь:**

*вариативная часть:*

- соблюдать правила техники безопасности, нести ответственность за организацию мероприятий по обеспечению безопасности труда

#### **знать:**

- *вариативная часть:*
- правила техники безопасности, нести ответственность за организацию мероприятий по обеспечению безопасности труда

 **ОК 11** Соблюдать правила коммуникации в устной и письменной формах для решения задач межличностного взаимодействия.

В результате изучения дисциплины обучающийся должен:

#### **уметь:**

- *вариативная часть:*

- логически верно, аргументировано и ясно излагать устную и письменную речь, соблюдать нормы этики делового общения, применять техники и приемы эффективного общения в профессиональной деятельности, вести деловую переписку

#### **знать:**

- *вариативная часть:*

- нормы этики и делового общения, технику и приемы общения, правила слушания, ведения беседы, убеждения, основы конфликтологии, стандарты делопроизводства.

**ПК 1.7** Подготавливать к работе, выполнять проверку и регулировку агрегатов и систем автомобиля.

В результате изучения дисциплины обучающийся должен:

#### **уметь:**

- *вариативная часть:*

- собирать агрегаты автомобиля: раму/кузов, мост/подвеску, двигатель, коробку передач, кабину, раздаточную коробку, карданные валы, лебедки самовытаскивания, коробки отбора мощности;

- собирать системы автомобиля: тормозную, охлаждения, кондиционирования, питания, электрическую, безопасности, вентиляции, впуска воздуха, выпуска и нейтрализации отработавших газов;

- осуществлять регулировку агрегата автомобиля в случае возникновения отклонений от технологической документации;

- анализировать собираемость деталей и узлов автомобиля;

- обеспечивать хронологическую синхронность сборки узлов и агрегатов автомобиля.

#### **знать:**

- *вариативная часть:*
- технические условия на агрегаты и системы автомобиля;
- способы регулировки агрегатов автомобиля;
- устройство и принципы работы агрегатов и систем автомобиля.

#### **1. 4** К**оличество часов на освоение программы учебной дисциплины:**

максимальной учебной нагрузки обучающегося - 180 часов, в том числе: обязательной аудиторной учебной нагрузки обучающегося - 22 часа, из них на практические занятия – 20 часов, на самостоятельную работу - 158 часов.

# **2. СТРУКТУРА И СОДЕРЖАНИЕ УЧЕБНОЙ ДИСЦИПЛИНЫ**

## **2.1. Объем учебной дисциплины и виды учебной работы**

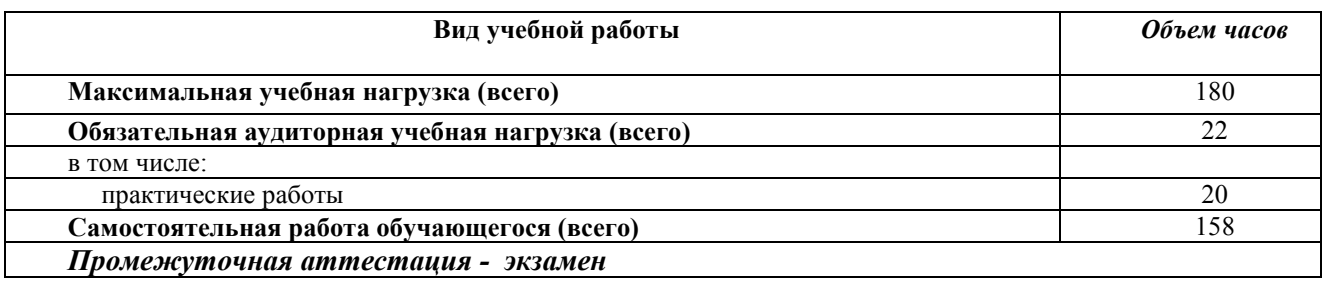

# **2.2. Тематический план и содержание учебной дисциплины «Инженерная графика»**

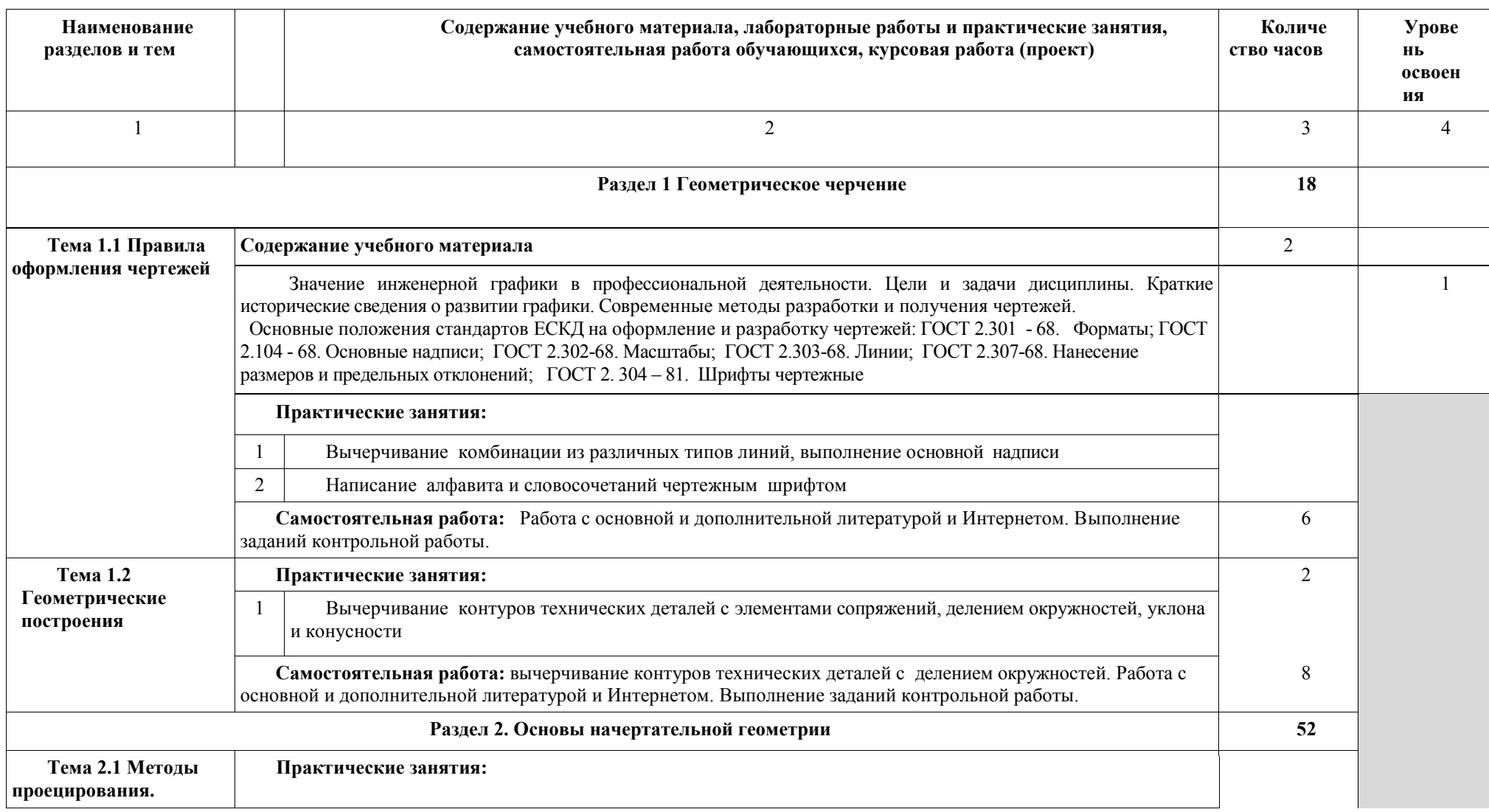

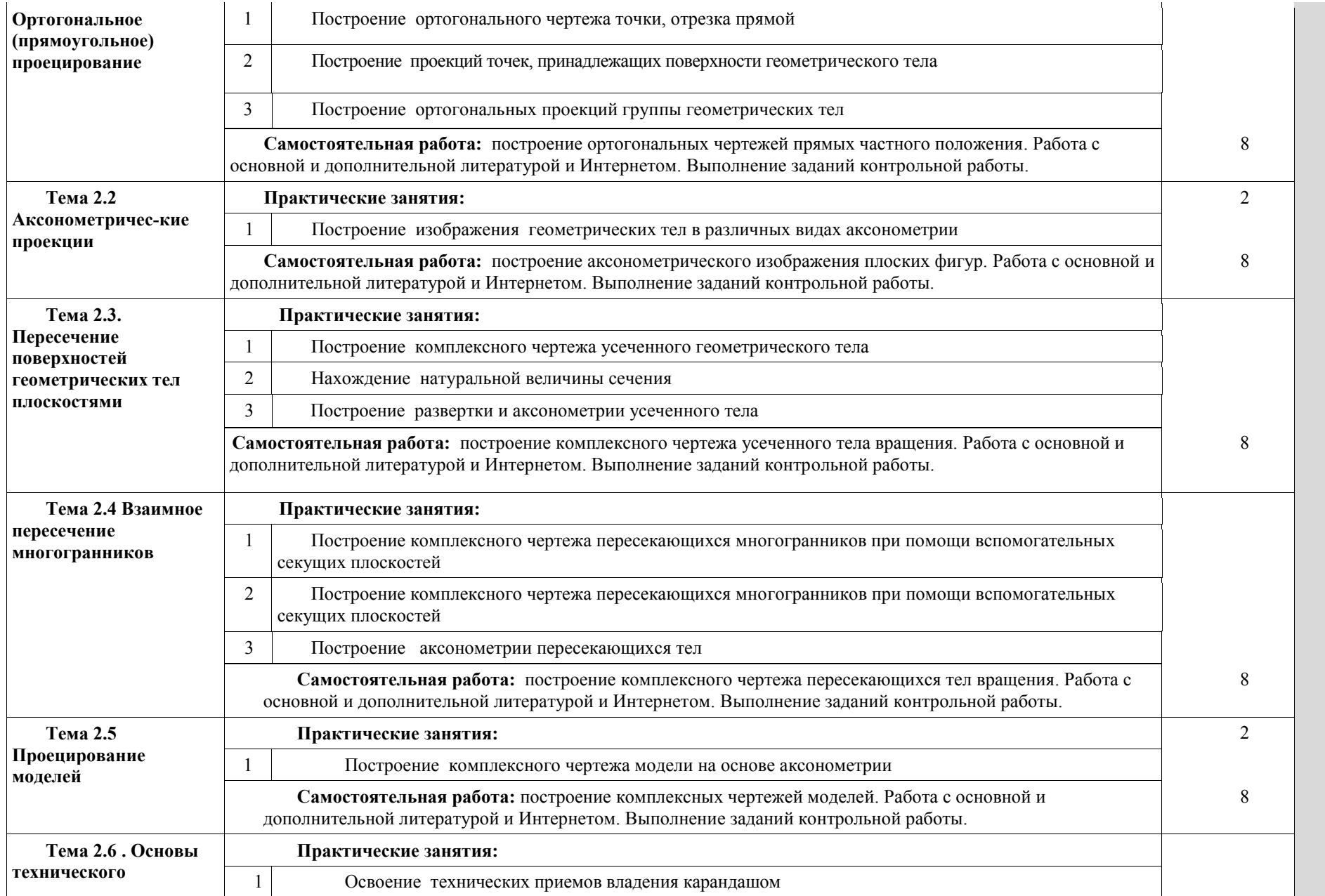

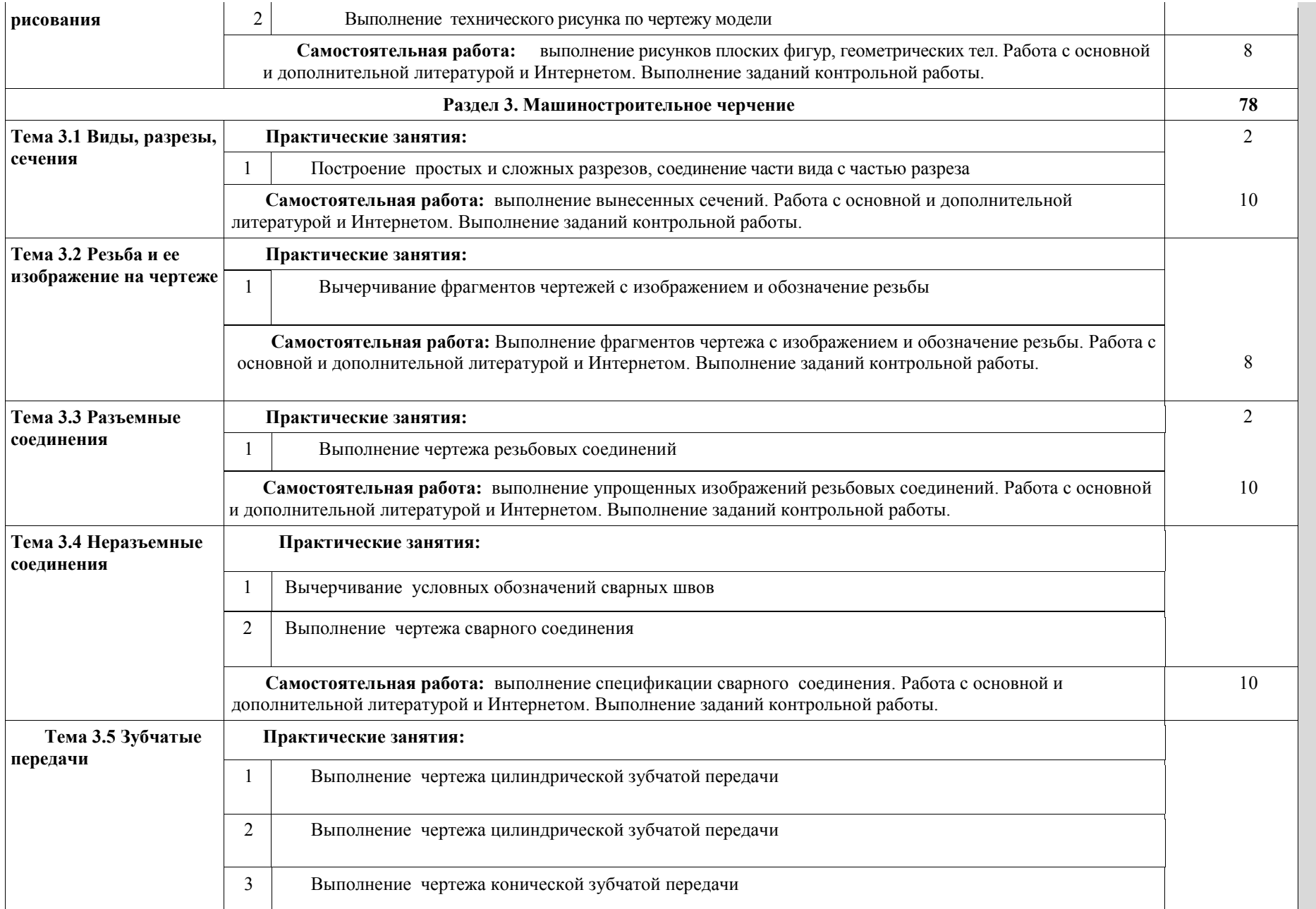

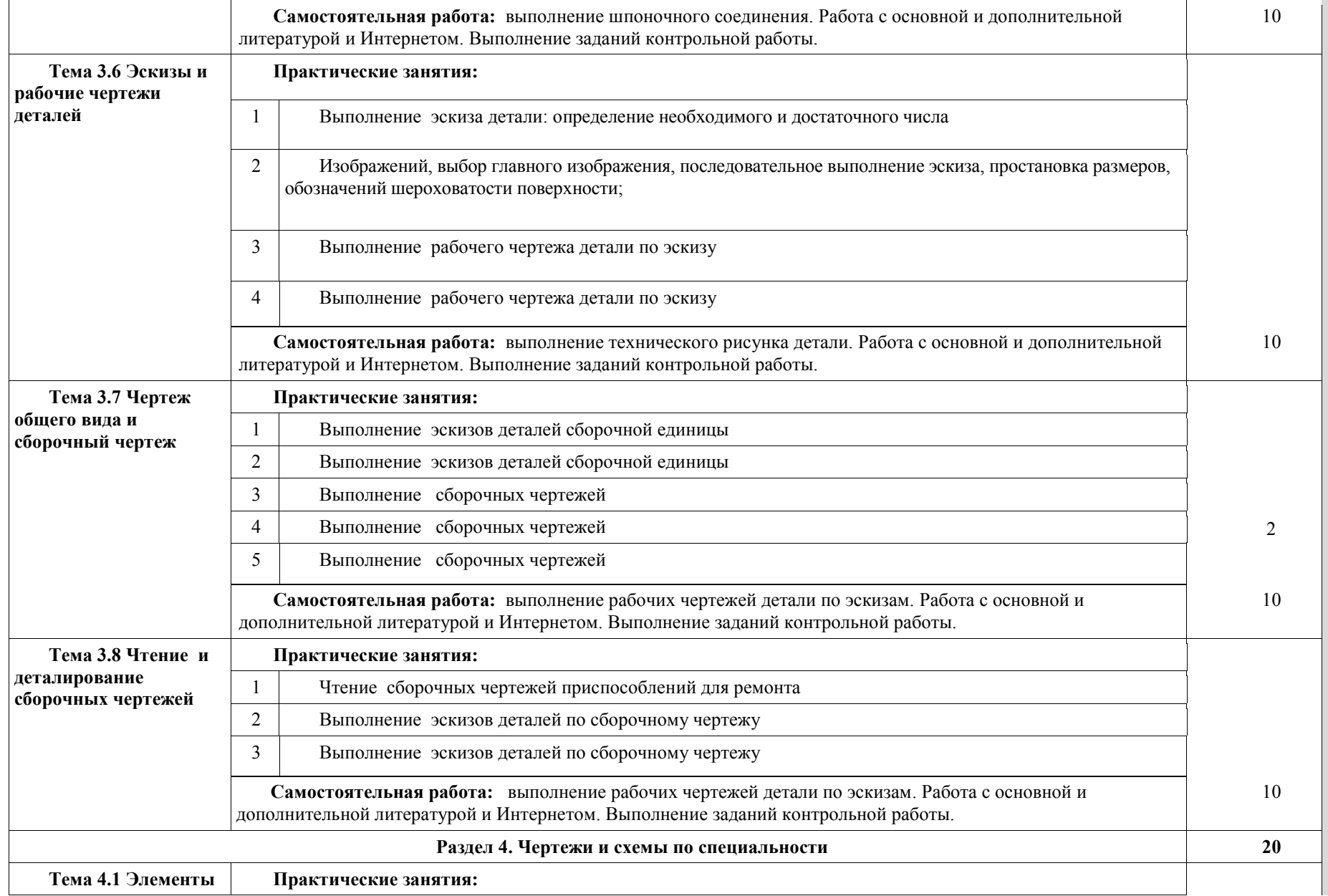

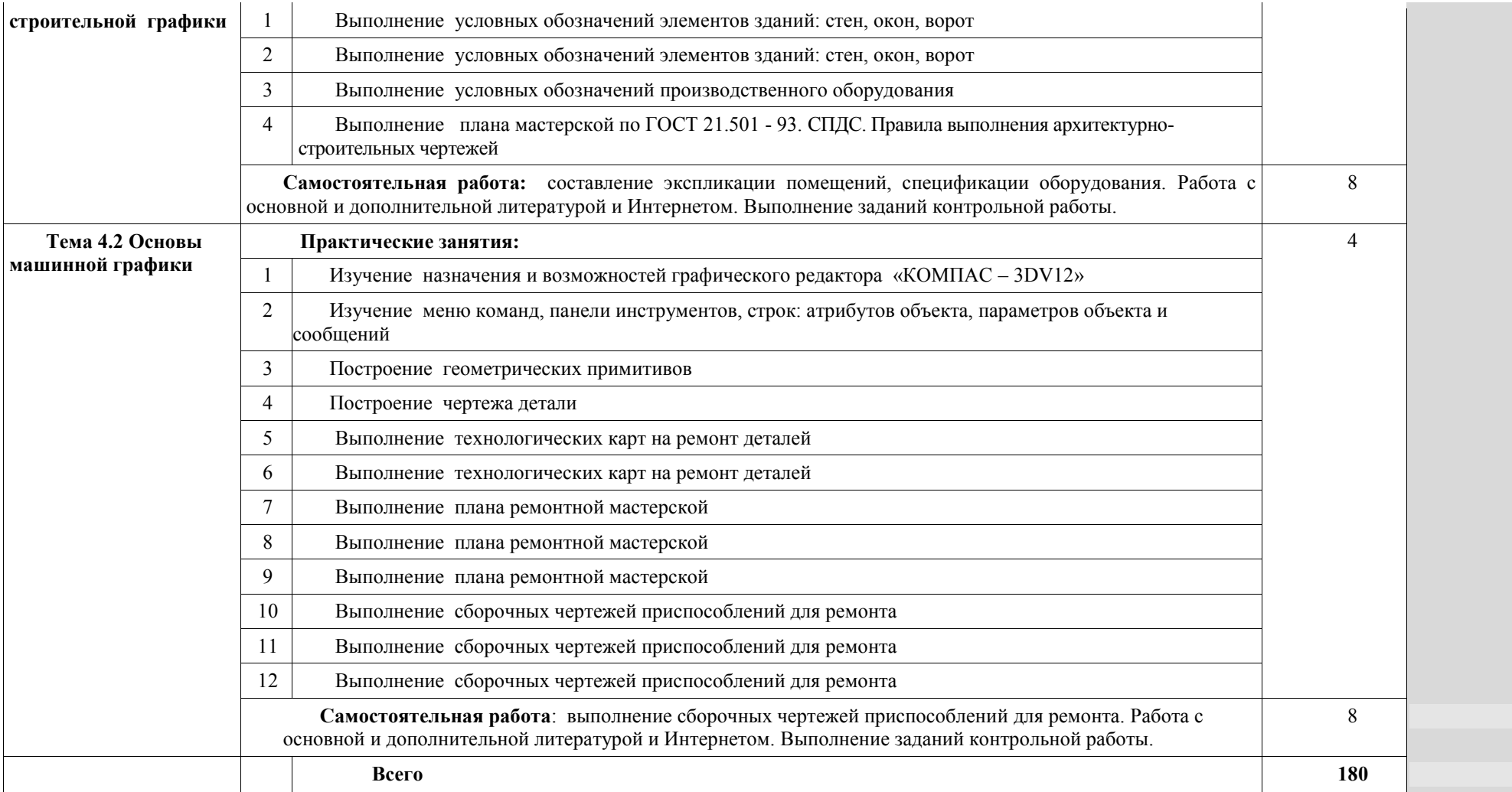

### **3. УСЛОВИЯ РЕАЛИЗАЦИИ ПРОГРАММЫ УЧЕБНОЙ ДИСЦИПЛИНЫ**

### **3.1 Требования к материально-техническому обеспечению**

Реализация программы учебной дисциплины «Инженерная графика» требует наличия учебного кабинета «Инженерная графика», Оборудование учебного кабинета: рабочее место преподавателя; рабочие места обучающихся; доска ученическая обычная, настенная, учебные плакаты, доска настенная магнитная, доска интерактивная, ноутбук с лицензионным программным обеспечением, программное обеспечение «Компас», Макет плоскостей для проецирования, Циркуль для доски, Треугольник для доски, Транспортир для доски.

#### **3.2 Информационное обеспечение обучения**

**Перечень рекомендуемых учебных изданий, Интернет-ресурсов, дополнительной литературы**

#### **Основные источники:**

1. ГОСТ 2.001-2013. ЕСКД. Общие положения.

2. ГОСТ 2.301-68. ЕСКД. Форматы.

3. ГОСТ 2.302-68. ЕСКД. Масштабы.

4. ГОСТ 2.303-68. ЕСКД. Линии.

5. ГОСТ 2.304-81. ЕСКД. Шрифты чертежные.

6. ГОСТ 2.305-2008. ЕСКД. Изображения — виды, разоезы, сечения.

7. ГОСТ 2.306-68. ЕСКД. Обозначение графических материалов и правила их нанесения на чертежах.

8. ГОСТ 2.311-68. ЕСКД. Изображение резьбы.

9. ГОСТ 2.312-72. ЕСКД. Условные изображения и обозначения швов сварных соединений..

10. ГОСТ 21.101-97. СПДС. Основные требования к проектной и рабочей документации.

11.ГОСТ 21.501 - 2011. СПДС. Правила выполнения архитектурно строительных чертежей.

12.ГОСТ 21.204-93. СПДС. Условные графические изображения элементов генеральных планов и сооружений транспорта.

13. Серга Г.В., Табачук И.И., Кузнецова Н.Н. «Инженерная графика» 2019, изд. «Лань»

<https://e.lanbook.com/reader/book/103070/#1>

 14. Панасенко В.Е. «Инженерная графика», учебное пособие, 2015 , изд. «Лань»

<https://e.lanbook.com/reader/book/108466/#1>

#### **Дополнительные источники:**

1. Фильчакова Ю.А.. Инженерная графика.М.; Высшая школа, 2013. - 313с.; ил.

2. Куликов В.П. Стандарты инженерной графики: учебное пособие. - 2-е изд., испр. И доп. - М.: ФОРУМ, 2014. - 240 С. - (Профессиональное образование). образование).

### **4. КОНТРОЛЬ И ОЦЕНКА РЕЗУЛЬТАТОВ ОСВОЕНИЯ УЧЕБНОЙ ДИСЦИПЛИНЫ**

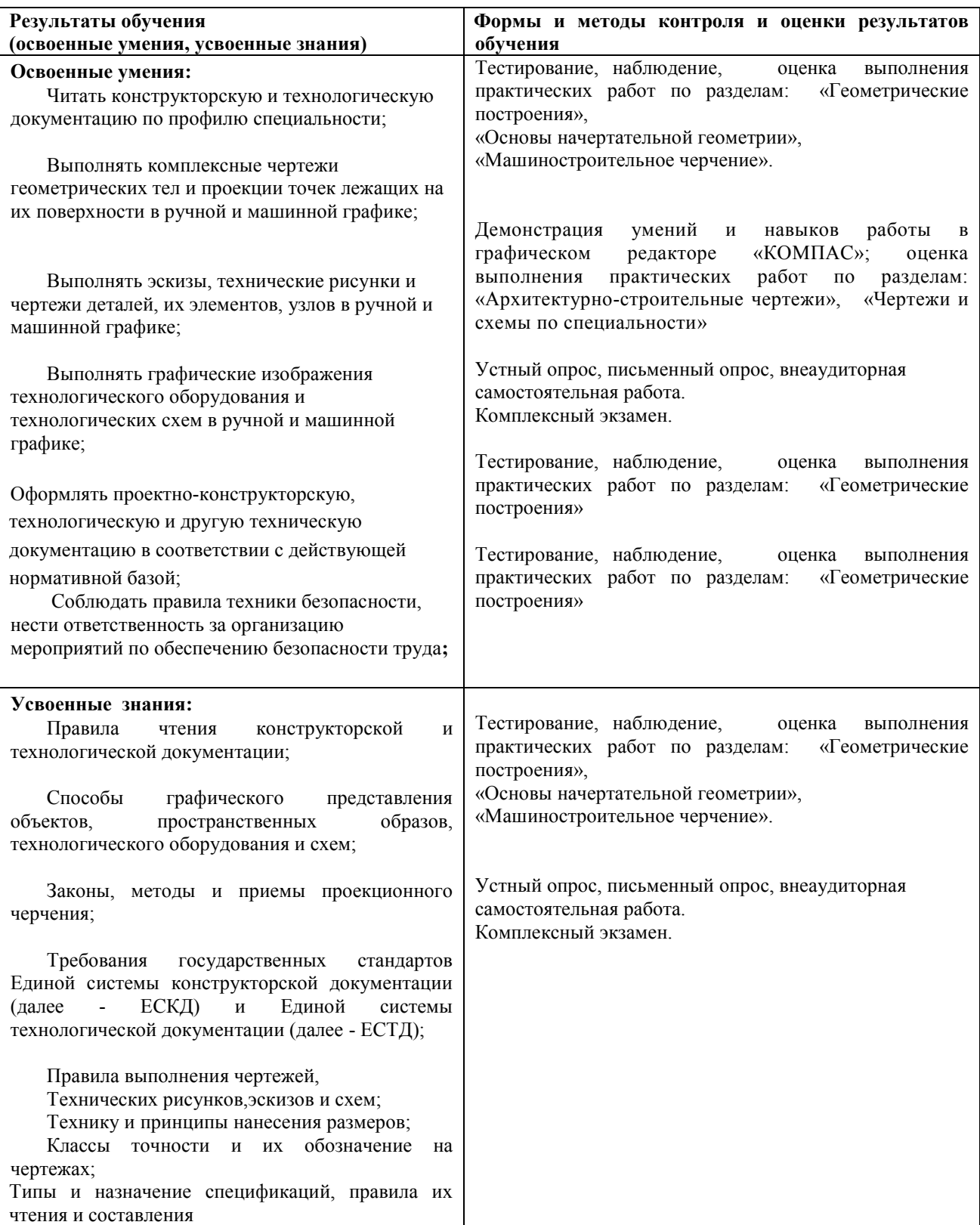